**ASYCUDA World National Project Team** Office of the Government Chief Information Officer Private Mail Bag 9108, Port Vila, Vanuatu Telephone: (+678) 33380 Email: awnpt@vanuatu.gov.vu Website: http://customsinlandrevenue.gov.vu

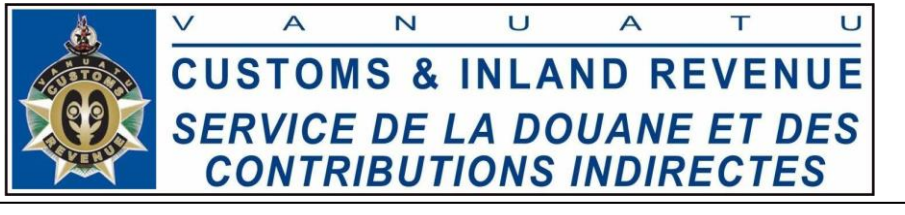

## **ASYCUDA WORLD TRADER REGISTRATION FORM**

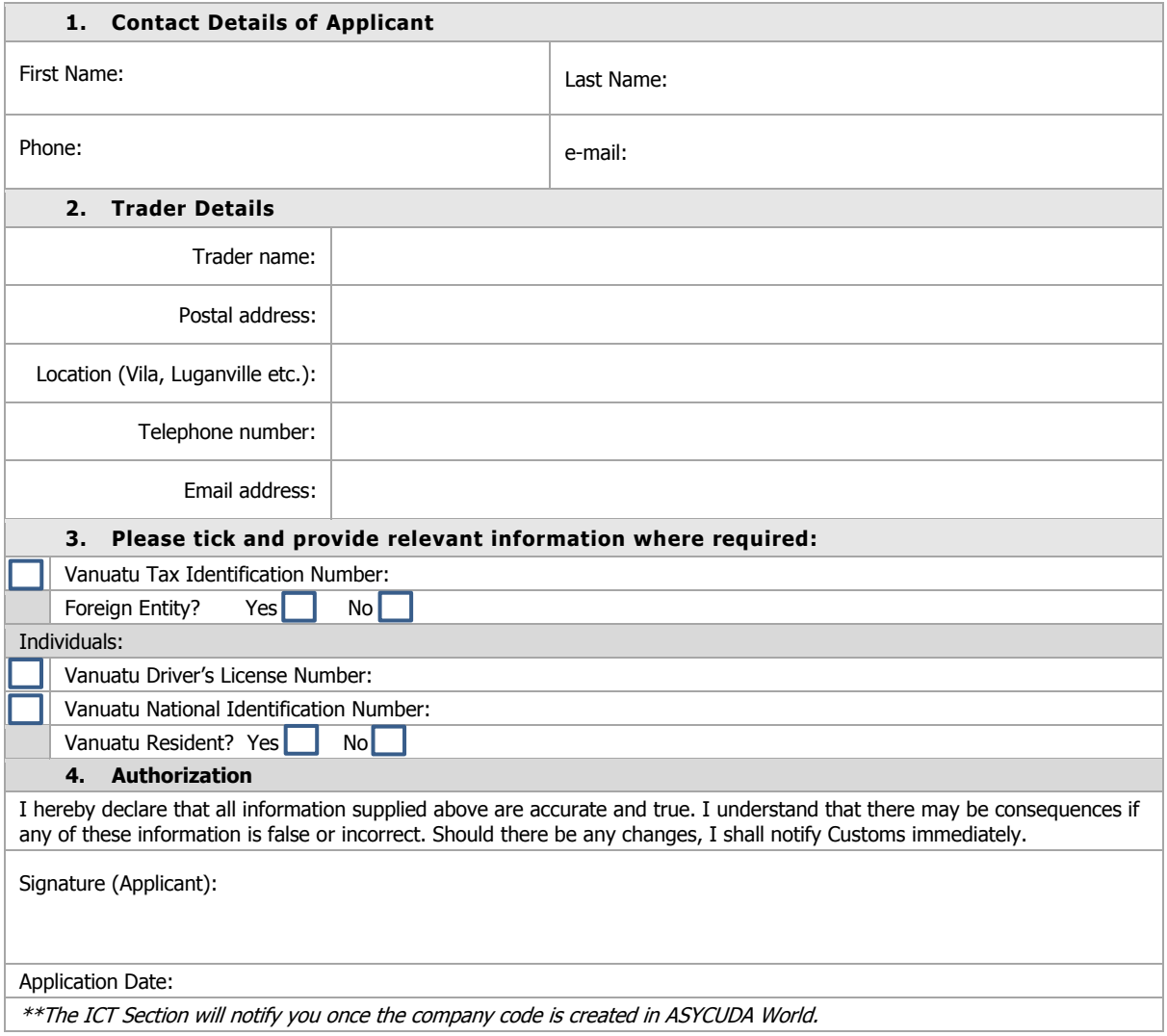

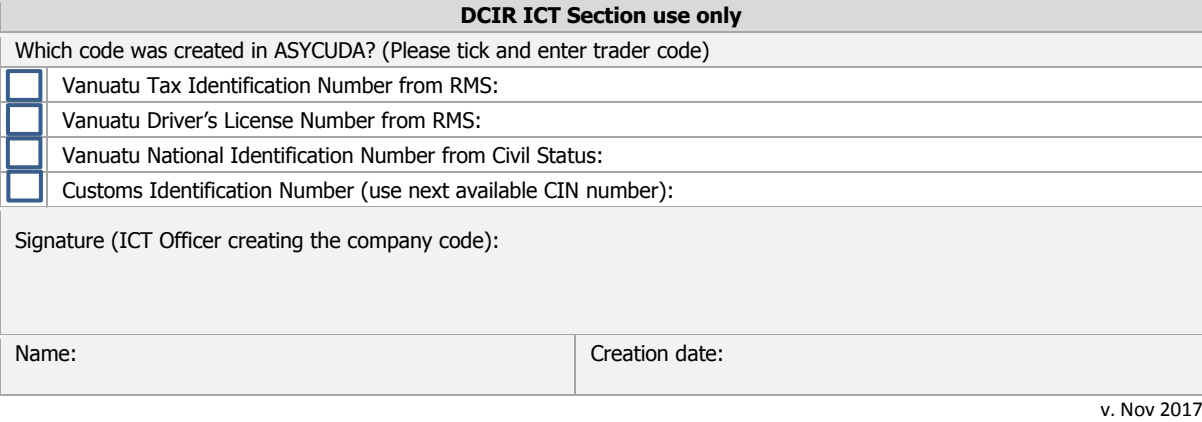

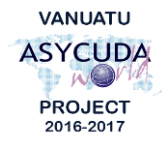